RENCONTRONS-NOUS !

CRÉ@VALLÉE SUD

AVENUE DE BORIE MARTY

SIRET : 753 127 398 00026

CONTACT@ADHENIA-FORMATION.FR 24660 NOTRE DAME DE SANILHAC 72 24 01587 24 DÉCLARATION D'EXISTENCE :

## adhénia formation <sub>SE FORMER TOUT AU LONG DE SA VIE ! WWW.ADHENIA-FORMATION.FR</sub>

05 53 45 85 70

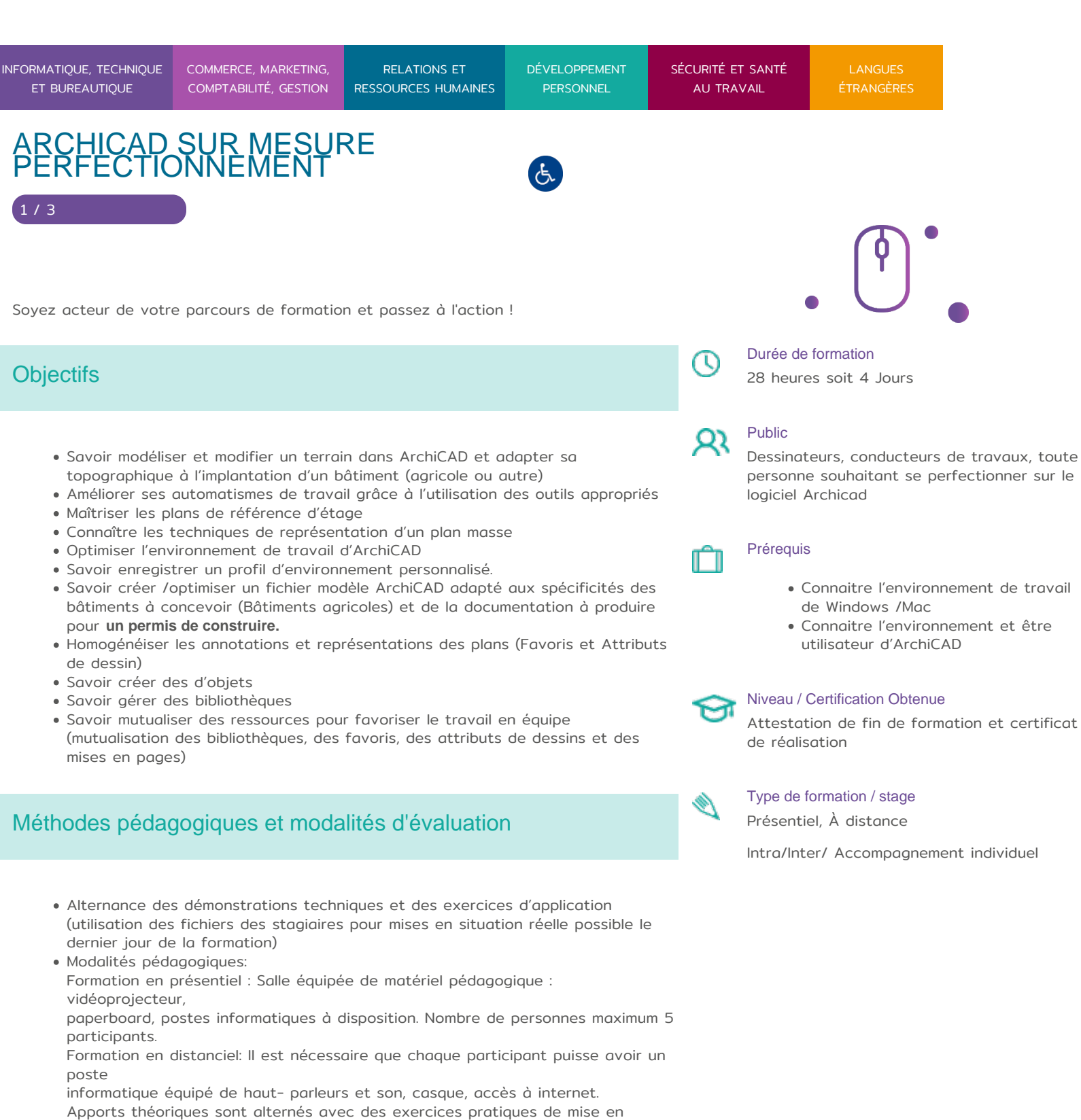

RENCONTRONS-NOUS !

CRÉ@VALLÉE SUD

AVENUE DE BORIE MARTY

SIRET : 753 127 398 00026

CONTACT@ADHENIA-FORMATION.FR 24660 NOTRE DAME DE SANILHAC 72 24 01587 24 DÉCLARATION D'EXISTENCE :

# adhénia formation se former tout au long de sa vie ! WWW.ADHENIA-FORMATION.FR

05 53 45 85 70

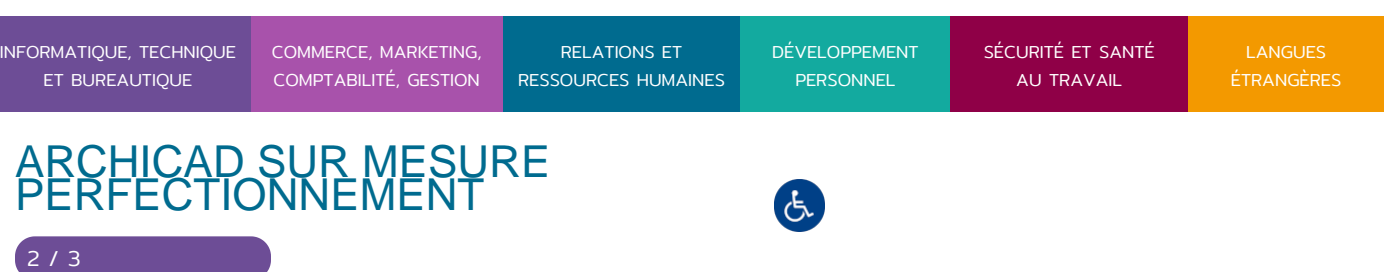

situation

professionnelle.

Possibilité d'adapter les exercices aux besoins des participants afin de rendre la formation plus opérationnelle.

Validation de la compréhension du stagiaire par le formateur à chaque étape du déroulé pédagogique.

### Programme

#### **Modélisation et modification d'un terrain dans ArchiCAD**

• Interopérabilité > Fusionner : Exemple un fichier issu d'AutoCAD

- Les Feuilles de travail
- Importer : Placer un dessin externe exemple : le plan cadastral
- Gestion de l'orientation du nord et création de Vues de travail
- Utilisation de la palette Trace et comparaison
- L'outil Maillage et ses options de modification
- Les Opérations de Solides

**Techniques de modélisation avancée/spécifiques : Bâtiments Agricoles (structures métalliques) et leurs implantations sur un terrain**

- Les Opérations de solides
- La gestion des Etages (Plans de références des étages)
- L'outil Forme
- L'outil Poteau
- Les copies multiples
- L'outil Toiture
- L'outil Poutre
- Travailler à partir d'une coupe + Trace et Comparaison
- Profils complexes et leurs utilisation avec les murs les poteaux et les poutres
- L'outil TrussMaker
- Techniques de représentation d'un plan masse

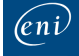

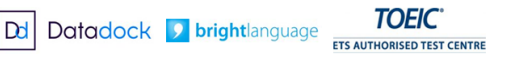

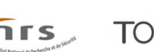

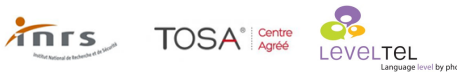

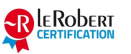

RENCONTRONS-NOUS !

CRÉ@VALLÉE SUD

AVENUE DE BORIE MARTY

SIRET : 753 127 398 00026

CONTACT@ADHENIA-FORMATION.FR 24660 NOTRE DAME DE SANILHAC 72 24 01587 24 DÉCLARATION D'EXISTENCE :

# adhénia formation se former tout au long de sa vie ! WWW.ADHENIA-FORMATION.FR

05 53 45 85 70

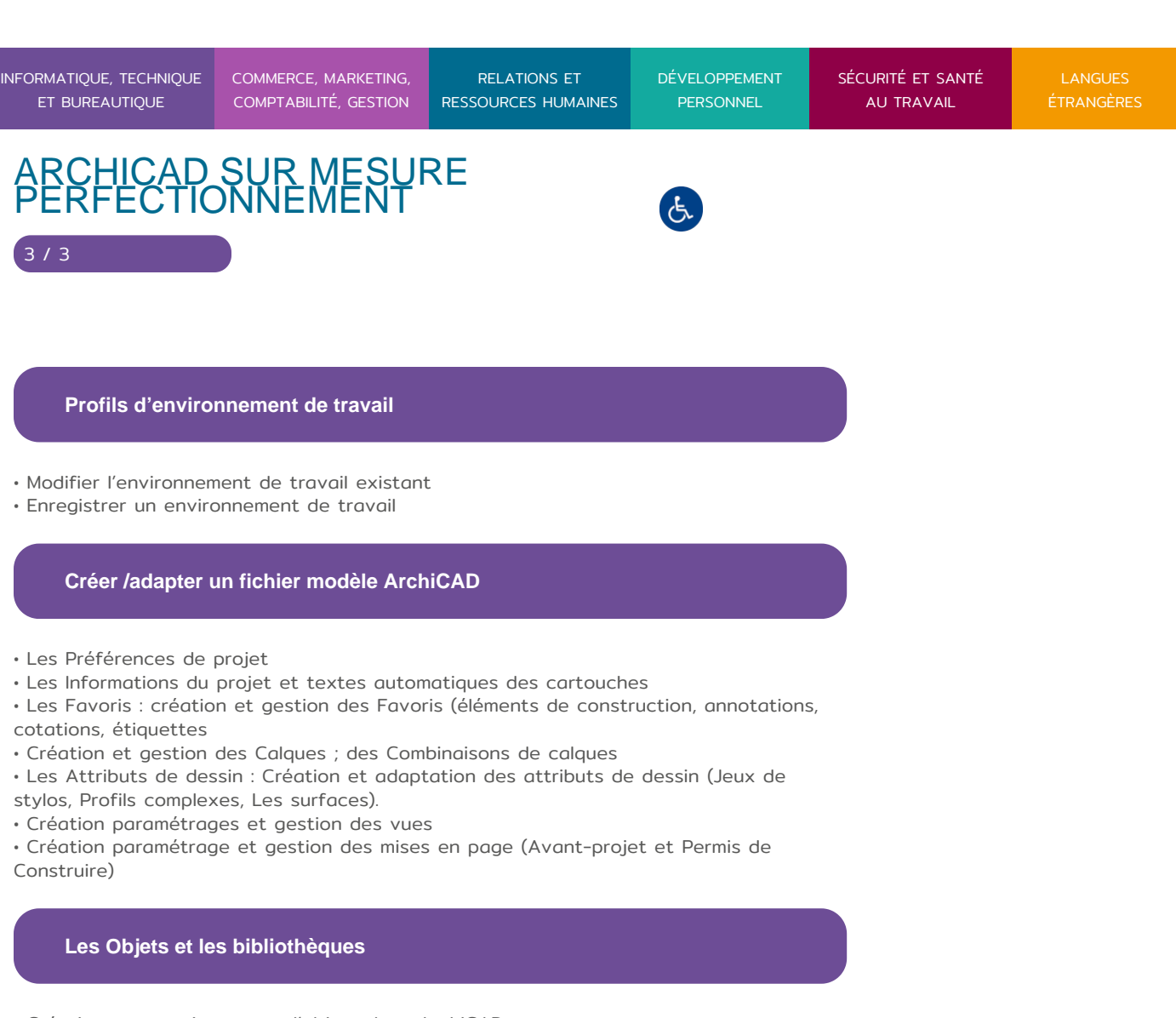

- Création et enregistrement d'objets dans ArchiCAD
- Création et enregistrement d'objets issus d'autres applications
- Gestionnaire des bibliothèques

### **Mutualisation des ressources**

- Les bibliothèques d'objet > Gestionnaire des Bibliothèques
- Fichier Modèle ArchiCAD
- Les Attributs de dessin > gestionnaire des attributs
- Les Favoris > Palette Favoris

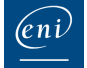

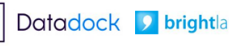

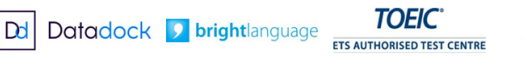

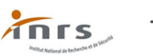

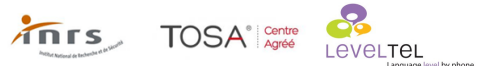

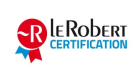